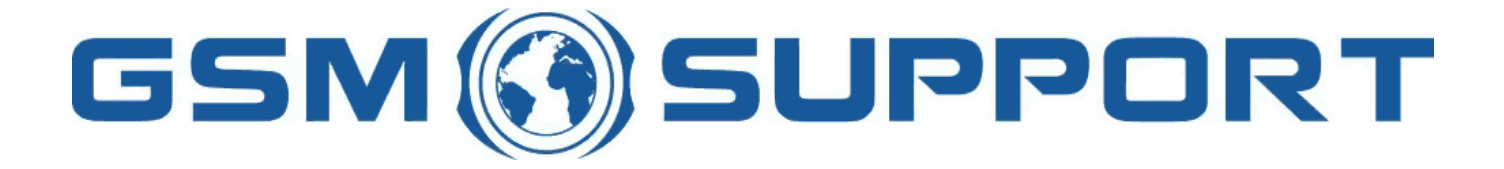

### ; GA!Gi ddcfhi `"`8cVfY[c'DUghYfnU'%\$&#) ž' %!(%\* ?fU\_OE **a cV**]`Y`Ž(, `\*\$, %\$+()) žB=D`, %' ''), \*\$- F9; CB. %, %\$, %' ( kkk "[ga ! gi ddcfh"bYh

 $\overline{X}$ NXU`bmi b`cW k DUbUacb $W: 1 + 2 \over 3 + 1$   $8 + 1$   $8 + 1$   $8 + 1$   $8 + 1$   $8 + 1$   $8 + 1$ 

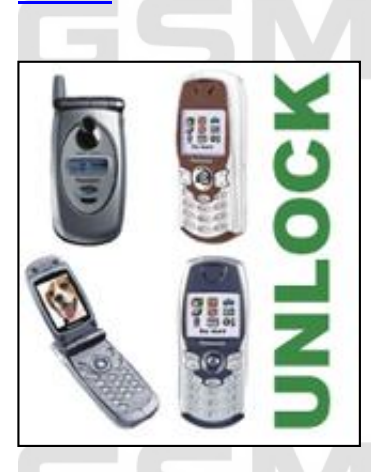

 $C8$ 

CZYfi Ya mnXUbmi b`cW M`YZcbUW DUbUqcb]W; I, + fla cXY`I G5 1? UbUXUL cfUn'; 8<sup>\*</sup>+#\*, #, +#, K GNMGH? =9 K 9F G>9 dcdfnYn'Ui hca UhnWbmgYfk Yf'Y!a U]'ž\_hfffmdchfUZj'XcghUfWm '\_cX'cXV'c\_ck i ^ Wnik 'nU'YXk ]Y'\_]'\_U'a ]bi h"5Vm cXV'c\_ck U 'hY'YZcbž'bU'Y mnWmhU '|bZcfa UWY'c'hY'YZcb|Y'Xc'd'|\_i 'fhU'dca cW 'XcqHJfWncbY| c'dfnYn'bUq'dfc| fUa i Ł'|'k mqiU [c<sup>o</sup>Y!a U]Ya "DcodUfica ]bi HUW gYfk Yfink fOEN \_cXmcXV`c\_cki^W" GUa UodfcWYXi fUnX^WU g]a `cW\_UnU^a i ^Yim\_c %\$ **sexually sexually sexually sexually sexually sexually sexually sexually sexually sexually sexually sexually sexually sexually sexually sexually sexually sexually sexually sexually s** ! nX^ g]a cW fLcX g]YW'! B7? Ł

- usunąć inne blokady - SPCK, CORP *I* cXnmq U i hfUWtbm cX UdUfUhi **!** na JYb] = A 9 = hY YZcbi

6 Xn]Y dchfnYVbmdfc[fUa fDUbUgcb]W@c[FYUXYfi] "\$`i V \* "% cfUn \_UVY`D7!; GA "

B YnV XbY fnYWm 8'U'a cXY']; 8\* +#\*, #, +#, , . I DUbUgcb]W@C; FYUXYf**j) "\$** gcZhk UfY fDC 6=9FN DFC: F5A ŁŽ 8'U'a cXY']; 8, +#, , BCK 9'K 9FG>9'cfUn'; I, +. - PubUgcb]W@C; FYUXYf**j \* "%** gcZhk UfY f<mark>DC 6=9FN DFC; F5A</mark> Łž !?UVY`D7!; GA Xc DUbUgcb]W; 8)&#)'#-&#-'#\*+#, + f<u>BC ?I D=9B =5 HI H5 >Ł</u>z . Y ca di hYf n nU]bghU ck Ubma 'gmghYa Ya 'K ]bXck g'-, '] dcfhYa 'gnYfY[ ck ma

### $Y$ <sup>(1)</sup> a Ugn h<sup>o</sup> Y Zcb DUbUgcb]W;  $8* + #*$ ,  $#$ ,  $#$ ,  $#$ ,

**2**  $\cdot$  Program :

BU'd]Yfk dfcg]a mdcVfU dfc[fUa DUbUgcb]W@C; FYUXYfj) "\$ f<u>BCK B@C58</u>Ł" DcXVMUg ]bghU`UW] dfc[fUa nUdmhU c \_`i Wh.  $: (5+16:')'$  , 56! 5%+(

 $\blacksquare$  **: =bghfi** \_WU cXWnmhi :

: Xmdfc[fUa inconUb]YinUlbonU`ck UbmžbU`Y m[cifiWca] "BUoh db]Yichk cfnmiol ibUoh di ^ WYic bc.

HYfUni] LUam"AU\_Y'G]a`cWi@C; q" ikmV|YfUamacXY' hY'YZcbi 'Xc'cXV`c\_ckUb|U" Dfc[fUakmk|Yh]'\_caib|\_Uh"D'YUqY YbhYf Cihdih: JYbUa Y"ž W cnbUWU dfc V cdcXUbJY bUnk md'Li fKck c'bUŁž \_httfmncghUbJY km YbYfck Ubm DcdcXUbJi bUnk mk Wg\_Ua m'9bhYf" n`\_'Uk JUhi fm DcXu WiUa mk mu WicbmhY'YZcb VYn \_UfhmG=4 'Xc dcfh 'gnYfY[ck Y[c nU dca cWU \_UV'U D7!; GA "?`]\_Ua m"FYUX" ] k Wg\_Ua mbU \_fOh\_c dfnmWg\_k u WhU UWmhYYZcb" Dc Uk ] g] c\_bc.

D'L nUk YYfU^ Wn'bZcfa UW c: M`YZcbY 'Ygh hYfUn Xcgh dbmk '\_UHJ'c[i 'WPDfc[fUa :: |'YgPDUbUgcb]WG=A '@cW\_'@C; qP'bU Xmq\_i

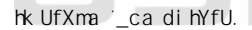

 $! \rightarrow$  J'sk mVfUbma cXY`hc'; 8, +#, , žk hYXmbUnk U'd']\_i a U'Zcfa Uh'llll"@, + !>Y `]k mVfUbma cXY``hc`; 8\*+#\*, žk hYXmbUnk U'd`]\_i a U'Zcfa Uh'llll"@\*+

BUgh db]Y dfcg]a mdfnYg`U 'd`]\_'bU'k g\_UnUbmdfnYn bUg`UXfYg`Y!a U]`"

### $($   $\ddot{\text{ }}$   $\ddot{\text{ }}$   $=$  bghfi \_WU cXV c\_ck mk Ub]U.

Do k m[YbYfek Ub]i '\_eXOE 'dfnY 'Ya mid']\_'ł "HLH'nUk ]YfU^ Wm\_eXmeXV'e\_ek i ^ Wf 'Xe 'Hk e^Y[e 'hY'YZebi "

CdulWbY \_cXmg cXgmulbY k W [i dUfi a ]bi ht ----------------------  $=$ A 9= '' ) %\$\*\*' \$\$%+\*, + LG9F. & ()  $G = A$ B9H.))&&()&%%\$%\$\$\$%) GB 9H. GD7? 38%')'& 2323239)'& 7CFD. ----------------------

LG9F13cXinUVYnd]YWU^Ww'B9H1B7?/GD7?1GD7?

K dfck UXnYb]Yi\_cXC KicXVic\_cki ^ WhW.ihYYZcbi^yghVUfXncidfcghY" BUY mhm\_ck u Whm UdUfUhVYn \_UfhmG=A ]kmVfU.

+ ( \* ž A 9B I ž A 9B I

>Y `]'cVUk ]Ugnig] 'dcdY\b]Yb]U'Vû Xi ``i V'Y `]'a UgniXi | ']'c | 'hY`YZcb\k 'Xc'cXV'c\_ck Ub]U'dfcdcbi 'Ya mg\_cd]ck U |d']\_'Xc \_UHJ`c[i "WPDfc[fUa :]YgPDUbUgcb]WPI b`cW\_'7cXY"]i fi W\ca ] dfc[fUa "DUbUgcb]W@C; 'FYUXYf'j)"\$""BUgh db]Y'kmV]YfUa m dfnmWg\_"1b`cW\_Vm7cXY" ]dcgh di 'Ya mk ["']bghfi \_W]dfc[fUa i "

PP

J I ZI

### **JY** '] a Ugn HY'YZcb DUbUgcb]W; I, + 'i V; 8, +#, , BCK 9K 9F G > 9

BU'd]Yfk 'dfcg]a mdcVfU 'dfc[fUa 'DUbUgcb]W@C; 'FYUXYf'j \* "%'fDC6=9FN'DFC; F5AŁ Dc ]bghU`UW] dfc[fUa i bU`Y m[cifi Wica]'

K mV]Yfn cdW fA U\_Y g]a `cV\_@C; gfl

K  $W$  b] $^{\circ}$ fi I, + UbX; 8, +#, bYk fl

Program wyświetli komunikat "Please" "Please enter "Please "Please", "Please of podanie na podanie na pliku (dowolna), "Please Althouse Please of Dutz", https://www.comunikat.com/wind/headersty.com/comunistic files/wind/he ncghUb]Y k m[YbYfck Ubm' Dc dcXUb]i bUnk mk Wg\_Ua m "9bhYf" n \_ Uk ]Uhi fm'

DcXû WiUa mk mû WicbmHY'YZcb VYn \_UfhmG=A 'Xc dcfhi 'gnYfY[ck Y[c nU dca cWU \_UV'U'D7!; GA "'?']\_Ua m"FYUX" ]'k Wjg\_Ua mbU \_fOH\_cidfnmWg\_ik û WhU^UWmhY`YZcb" Dc^Uk ]g] ic\_bc.

D'LinUk JYfU^ Wm'JbZcfa UW icinYYZcbJY 'YghinYfUniXcgh dbmk '\_UHJ`c[i 'WPDfc[fUali: ]'YgPDUbUgcbJWG=A '@cW\_'@C; gPbU'Xmg\_i tk UfXma '\_ca di hYfU" Dfcg]a mc dfnYgû b]Y hY[c d']\_i k 'WY'i chfnma Ub]U \_cXOk cXV'c\_cki ^ WhW 'V'c\_UX 'G-A @C7?"

CZYR Ya m [1 kod](https://www.gsm-support.net/pl/zdalny-unlock-w-panasonic-gu87-gd67-gd68-p199) - 30 PLN/1 kod [10 kodów](https://www.gsm-support.net/pl/home) - tylko 16 PLN/1 kodów - tylko 16 PLN/1 kodów - tylko 15 kodów 1 heter. DARWS KX !

¥ &\$&& k k k "[ga !gi ddcfh"bYh

K dromatuk i nu idi 56 i V16 cXOR nu datus ni chec'huidine yronz. **Kuri k VAUTI duni a lbi hui hca Umwan**a Min**k fUWD drom'' Ma**chy'' cXor

Cd]ginYbib]YighUbck ]cZYfhmk ifcnia [Yb]i ?cXY\_gi i7mk ]bY[c"; GA!GiddcfhnUghfnY[UigcV]YidfUkciXcia cijkmWiVuXOKikik cd]g]Y dfcXi \_h " Dfcg]a mc k Yfm2\_UW in DU ghk U ghfcbmž U k ifUn]Y k hd ]k c W c \_cbhU\_h''

; GA!Gi ddcfh i "BcVfY[cDUghYfnU%\$&#)

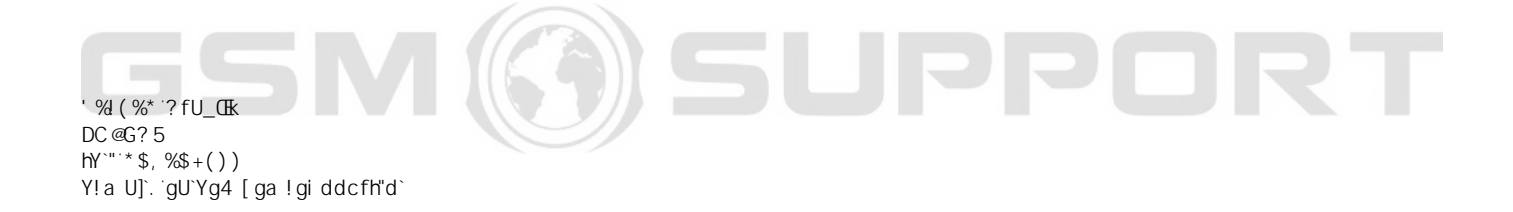

### GSM ØSUPPORT

### GSM (3) SUPPORT

## GSM ØSUPPORT

# GSM ØSUPPORT